## **AMHS** 系統用戶設定申請表

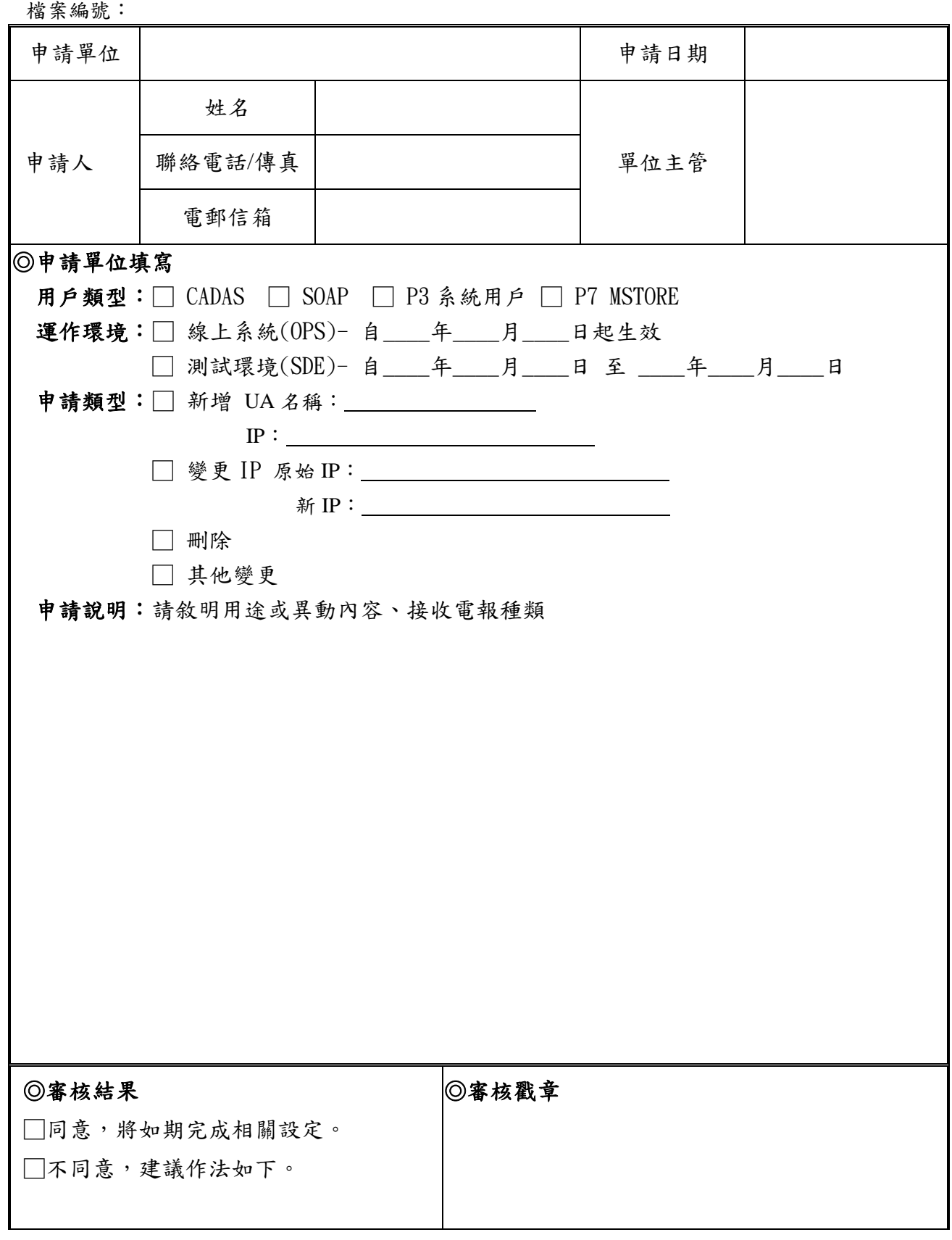

申請程序:

- 一. AMHS 用戶因業務需求,擬新增、刪除、變更收發報地址或其他異動時,應與臺北航空通 信中心(以下稱通信中心)協調,並填具本「AMHS 系統用戶設定申請表」。
- 二. 表格填寫完成送通信中心辦理審核事宜,審核結果(本頁)傳真回復申請單位。
- 三. 臺北航空通信中心聯絡方式:傳真號碼:03-386-5090 電話號碼:03-384-1428

電郵信箱:amhs@anws.gov.tw